## **Create an Upload-File Form**

To allow users to upload files from a form can be very useful. The form has to be set as a multipart form if the file upload commands are to be used. In the form element, enctype attribute is to be set to "multipart/form-data".

Look at the following HTML form for uploading files:

//uploadfile.html

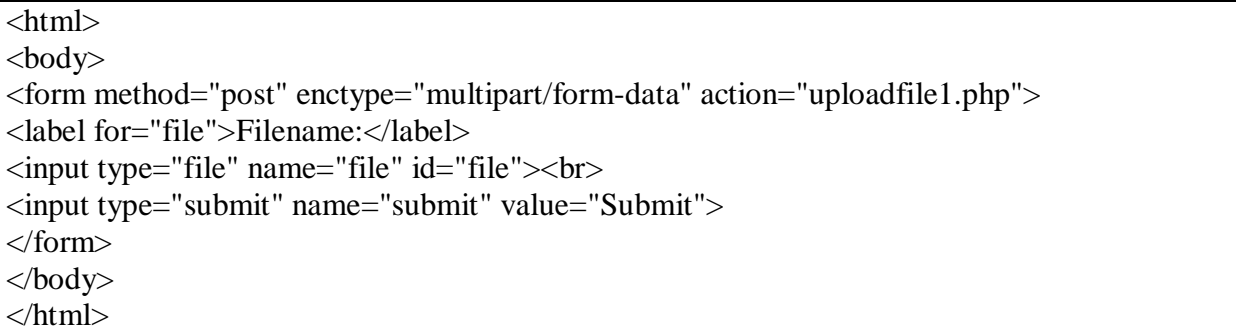

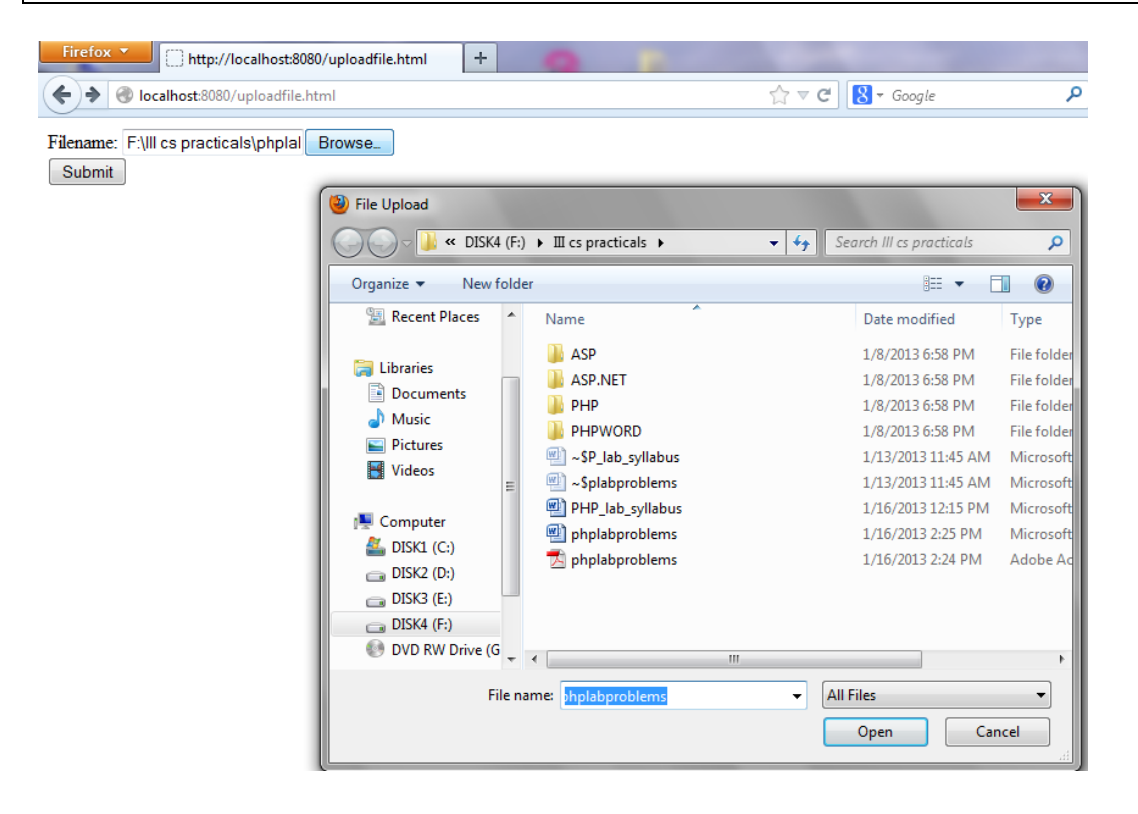

//uploadfile1.php

```
\langle?php
if(isset($_POST['submit']))
{
$error=$_FILES['file']['error'];
if($error==UPLOAD_ERR_OK)
{
echo $ FILES['file']['name']."File uploaded successfully<br>";
echo $_FILES['file']['tmp_name']."->File location<br>";
echo I_FILES['file']['type']."->File Type<br>";
echo \[- FILES['file']['size']."->File Size<br>";
}
else
{
echo $ FILES['file']['error']."->Error uploading<br>";
}
}
?>
```
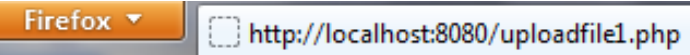

localhost:8080/uploadfile1.php

phplabproblems.pdfFile uploaded successfully C:\wamp\tmp\phpCC96.tmp->File location application/pdf->File Type 786711->File Size

By using the global PHP \$\_FILES array you can upload files from a client computer to the remote server.

The first parameter is the form's input name and the second index can be either "name","type","tmp\_name", or "error". Like this:

- \$\_FILES['file']['name'] the name of the uploaded file
- \$\_FILES['file']['type'] the type of the uploaded file
- \$\_FILES['file']['size'] the size in bytes of the uploaded file
- \$ FILES['file']['tmp\_name'] the name of the temporary copy of the file stored on the server
- \$\_FILES['file']['error'] the error code resulting from the file upload.

### RESTRICTIONS OF UPLOAD

We can add restrictions to uploaded files like size, type of files allowed etc. In the below program the user can upload files of type .gif,.jpeg and of size under 20kb

```
<?php
if(isset($_POST['submit']))
{
if(((\S-FILES['file']['type'] == "image/gif")
\| ($_FILES['file']['type'] == "image/jpeg")
\| ($_FILES['file']['type'] == "image/png"))
&& ($_FILES['file']['size'] < 20000))
{
if(\[-FILES['file']['error'] > 0)
\{echo "<br>Error: " .$_FILES['file']['error'];
}
else
{
echo "<br>upload " .$_FILES['file']['name'];
echo "<br/>stype ".$_FILES['file']['type'];
echo "<br>size " .($_FILES['file']['size']/1024);
echo "<br>stored in " .$_FILES['file']['tmp_name'];
}
}
else
{
echo " ->Invalid file<br/>shown;
echo "<br>size " .($_FILES['file']['size']/1024);
}
}
```
?>

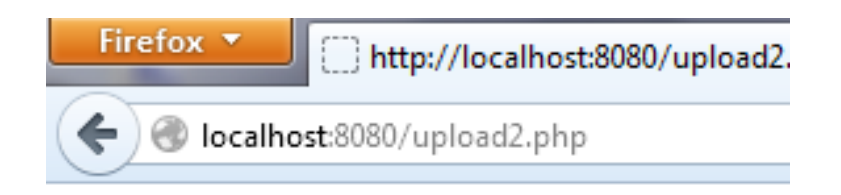

upload Diabetic Macular Edema-2.jpg type image/jpeg size 8.34765625 stored in C:\wamp\tmp\php755E.tmp

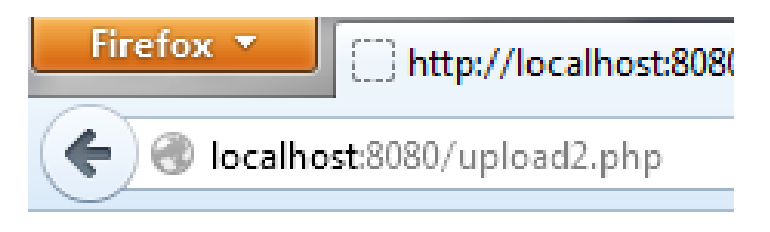

 $\ge$ Invalid file

# size 20.69921875

#### SAVING THE UPLOADED FILE

You can save the uploaded file by using **move\_uploaded\_file** function.

#### **Syntax:**

bool move\_uploaded\_file( string filename, string destination)

filename

The temporary filename of the uploaded file.

destination

The new location and name for the uploaded file.

Moves an uploaded file.

This function moves an uploaded file to the specified location. For security reasons, it is a good idea to always use this function on uploaded files. move\_uploaded\_file() checks that the file is an uploaded file before moving it. If the file was successfully moved, TRUE is returned. Otherwise FALSE is returned.

```
//upload3.php
```

```
\langle?php
if(isset($_POST['submit']))
{
if(((\S FILES['file']['type'] == "image/gif")
\| ($_FILES['file']['type'] == "image/jpeg")
\| ($_FILES['file']['type'] == "image/png"))
&& ($_FILES['file']['size'] < 30000))
{
if(\mathcal{S}_FILES['file']['error'] > 0)
\mathcal{L}echo "<br>Error: " .$_FILES['file']['error'];
}
else
{
echo "<br/>cho=".$_FILES['file']['name'];
echo "<br/>>br>type ".$_FILES['file']['type'];
echo "<br>size " .($_FILES['file']['size']/1024);
echo "<br>stored in " .$_FILES['file']['tmp_name'];
if(file_exists("upload/".$_FILES['file']['name']))
{
echo $_FILES['file']['name']."already exists";
}
else
{
move_uploaded_file($_FILES['file']['tmp_name'],"upload/".$_FILES['file']['name
']);
echo "Stored in : "."upload/".$_FILES['file']['name'];
}
}
}
else
{
echo " ->Invalid file<br/>shown:
echo "<br>size " .($_FILES['file']['size']/1024);
}
}
```
?>

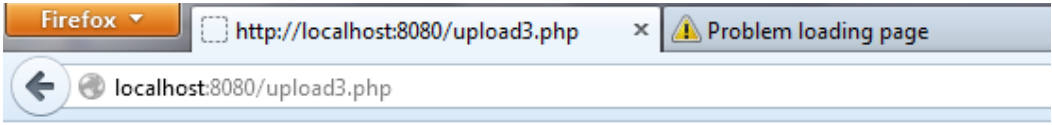

upload Diabetic\_Macular\_Edema-2.jpg type image/jpeg size 8.34765625 stored in C:\wamp\tmp\phpB346.tmpStored in : upload/Diabetic\_Macular\_Edema-2.jpg